*[Per la compilazione del modello, vedere il file "Modalità di compilazione dei Modelli"]*

*N.B.: Assolvere imposta di bollo*

## *OFFERTA ECONOMICA*

## **PROCEDURA APERTA PER IL SERVIZIO RELATIVO AGLI INTERVENTI PROGRAMMATI SUL PATRIMONIO A VERDE ANNI 2018- 2020. CODICE CIG n. 7554300591**

## DICHIARAZIONE DI OFFERTA

Il sottoscritto<sup>[1](#page-0-0)</sup> nella sua qualità di[2](#page-0-1) e in rappresentanza dell'operatore economico con sede in

con riferimento all'appalto in oggetto,

- presa visione dei luoghi di esecuzione del servizio, del capitolato e accettate incondizionatamente tutte le prescrizioni in essi contenute;
- tenuto conto, nella preparazione della propria offerta, degli obblighi relativi alle disposizioni in materia di sicurezza, di condizioni di lavoro e di previdenza e assistenza in vigore nel luogo dove deve essere eseguito il servizio in appalto;

## **dichiara:**

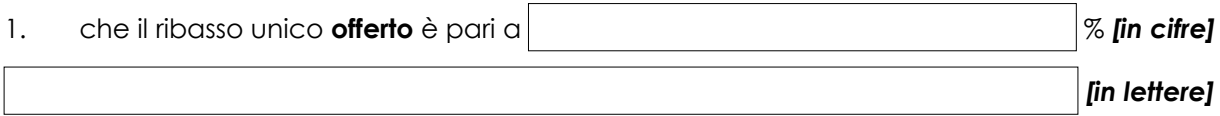

**2.** che l'offerta economica sopra formulata è comprensiva dei costi c.d. "specifici" (o aziendali) della manodopera e della sicurezza connessi con l'attività dell'impresa che il concorrente prevede di sostenere per l'esecuzione del lavoro oggetto del presente appalto, l'importo dei quali – come richiesto dall'articolo 95, comma 10, del D. Lgs. 50/2016 – viene specificamente indicato in:

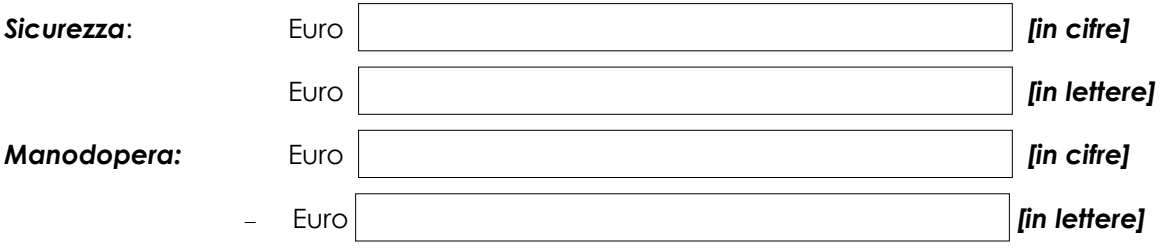

<span id="page-0-0"></span><sup>1</sup>Cognome e nome del rappresentante della società o del titolare dell'impresa individuale o di socio

<span id="page-0-1"></span><sup>2</sup>Carica rivestita (scegliere tra: titolare, Amministratore Unico, Presidente del Consiglio di Amministrazione, Amministratore Delegato, socio amministratore, socio accomandatario, institore, procuratore).

 *FIRMA DEL DICHIARANTE (solo sottoscrizione digitale)*